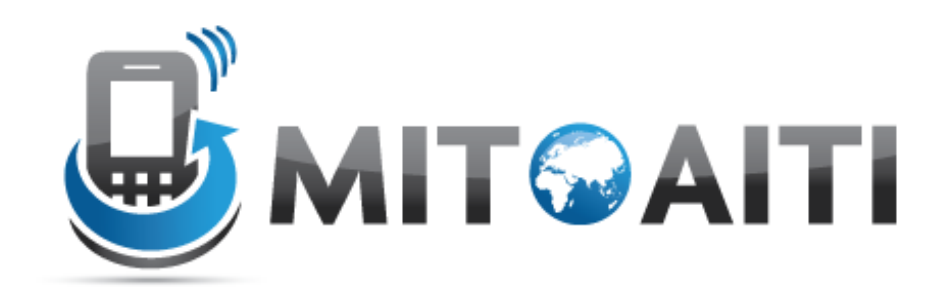

#### Accelerating Information Technology Innovation

http://aiti.mit.edu

Kenya Summer 2011 Lecture 05 – Functions

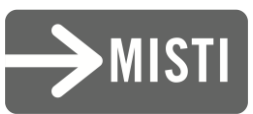

### Weather forecast in Nairobi

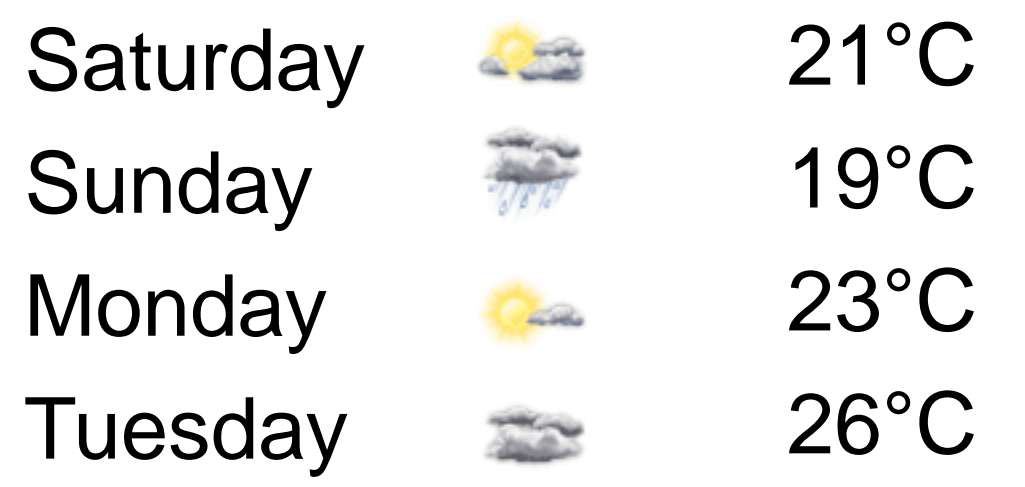

*f = <sup>9</sup> ⁄<sup>5</sup> c + 32*

Temperature in Fahrenheit

…

Temperature in **Celsius** 

#### Converting Celsius to Fahrenheit

$$
f = \frac{9}{5}c + 32
$$

 $tempC = 21$  $tempF = ((9.0 / 5.0) * tempC) + 32.0$ print 'Saturday:', tempF, 'F'

Saturday: 69.80000000000001 F

#### But we want the whole forecast, not just one day

 $temp\_sat_C = 21$  # Saturday's forecast in C  $temp\_sun_C = 19$  # Sunday's forecast in C temp\_mon\_C = 23  $#$  Monday's forecast in temp\_tues\_C = 26  $#$  Tuesday's forecast in C...

#### Converting Celsius to Fahrenheit

#### Repetitive!

temp\_sat\_C = 21  $\#$  Saturday's forecast in C  $temp\_sun_C = 19$  # Sunday's forecast in C  $temp\_mon_C = 23$  # Monday's forecast in C ...  $temp\_sat_F = ((9.0 / 5.0) * temp\_sat_C) + 32.0$ print 'Saturday:', temp\_sat\_F, 'F'  $temp\_sun_F = ((9.0 / 5.0) * temp\_sun_C) + 32.0$ print 'Sunday:', temp\_sun\_F, 'F' temp\_mon\_F=  $((9.9 / 5.0) * temp\_mon_C) + (33.0)$ print 'Monday:', temp\_mon\_F, 'F' ...

What if we want to spell out 'Fahrenheit' instead of 'F'? Must change everywhere!

Easy to make mistakes

#### Functions

### Functions

• A function is a sequence of statements that has been given a name.

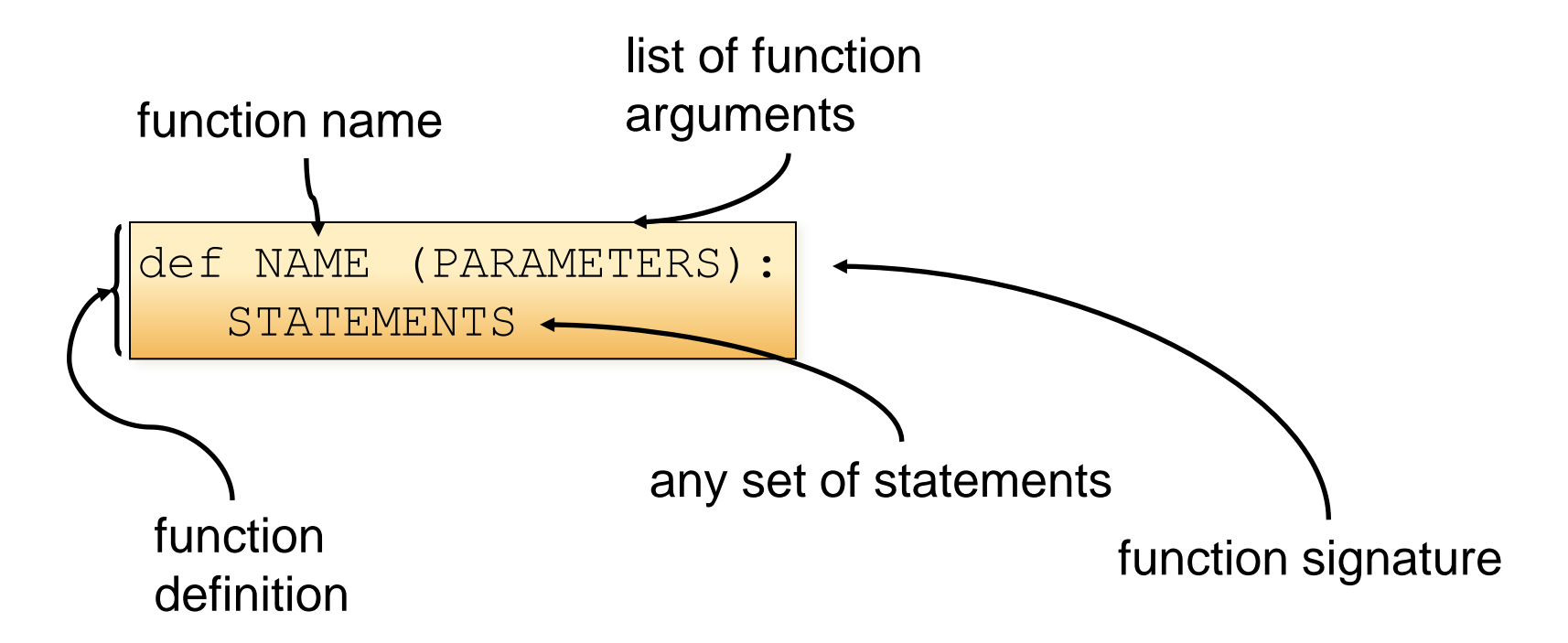

## Defining a function

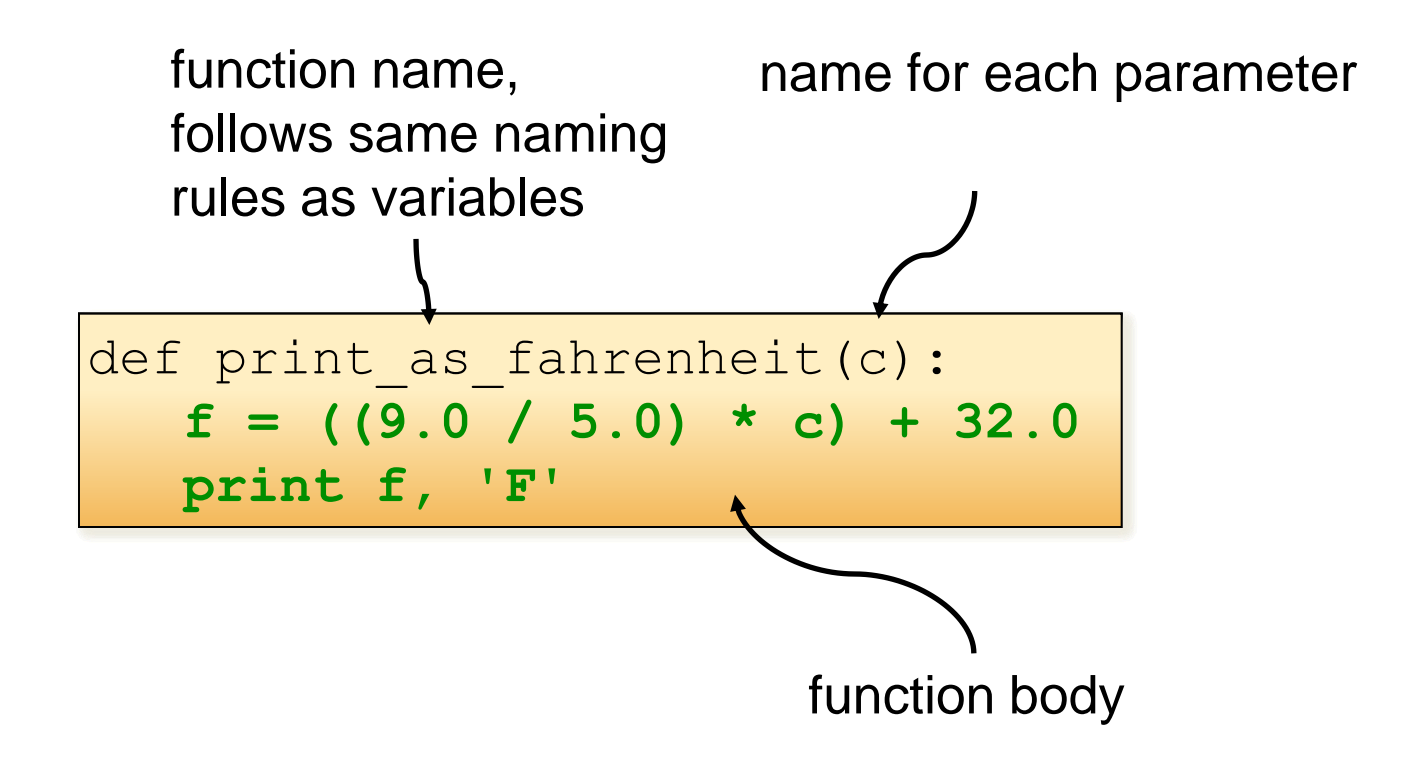

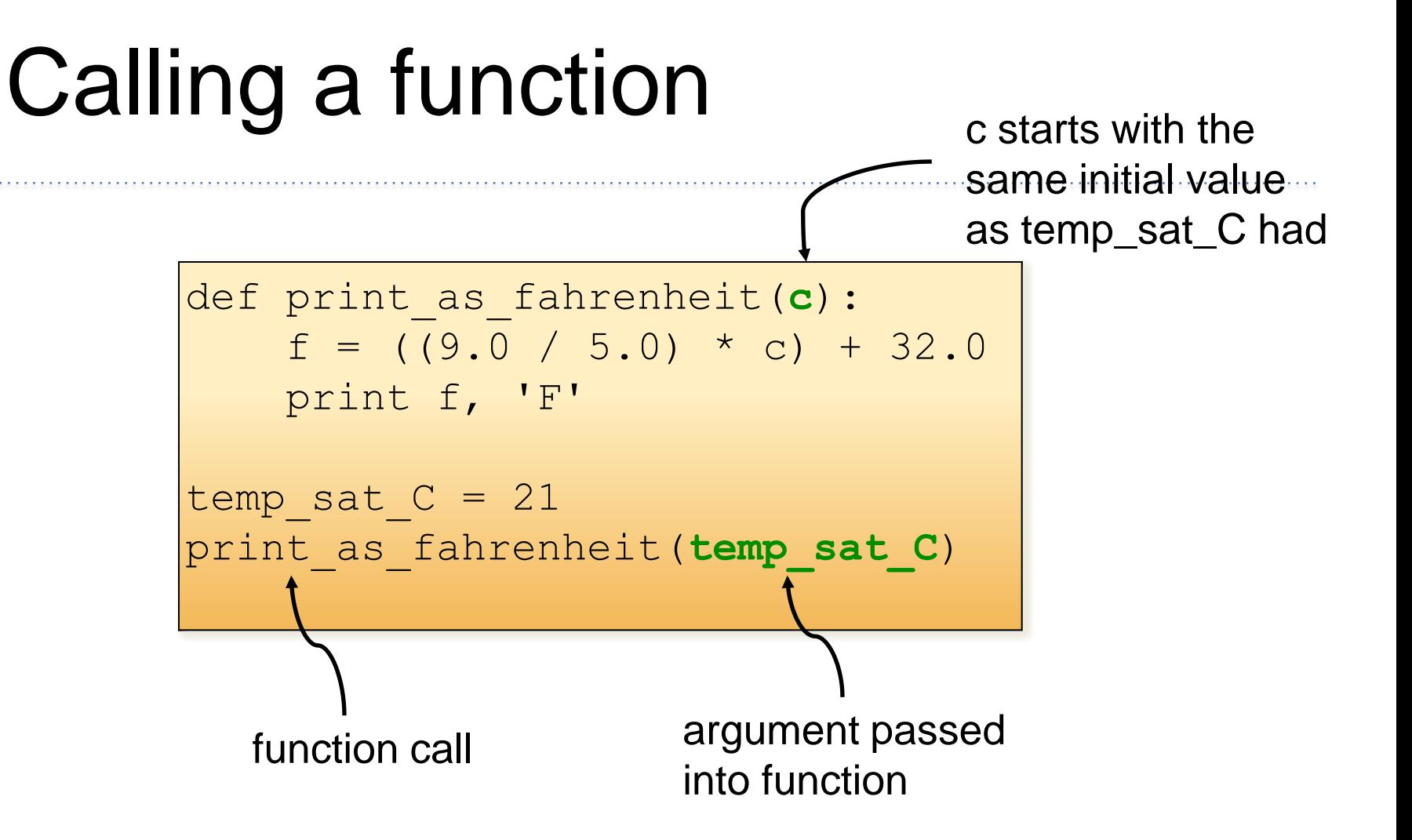

```
def print as fahrenheit (c):
   f = ((9.0 / 5.0) * c) + 32.0print f, 'F'
temp sat C = 21print as fahrenheit(temp sat C)
```
Program execution always starts at the first line that is \*not\* a statement inside a function

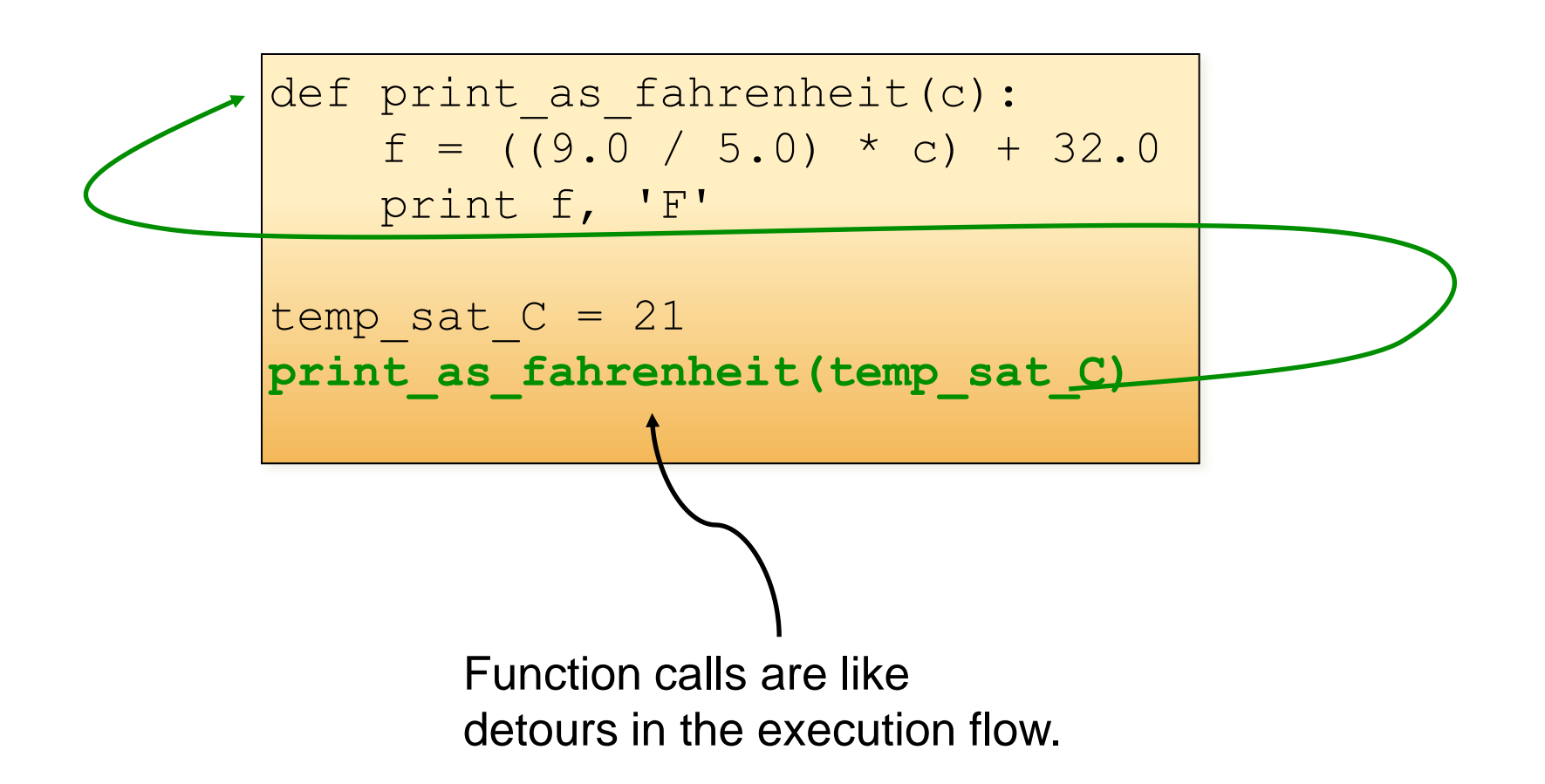

```
def print as fahrenheit(c):
    f = ((9.0 / 5.0) * c) + 32.0print f, 'F'
temp sat C = 21print as fahrenheit(temp_sat_C)
```
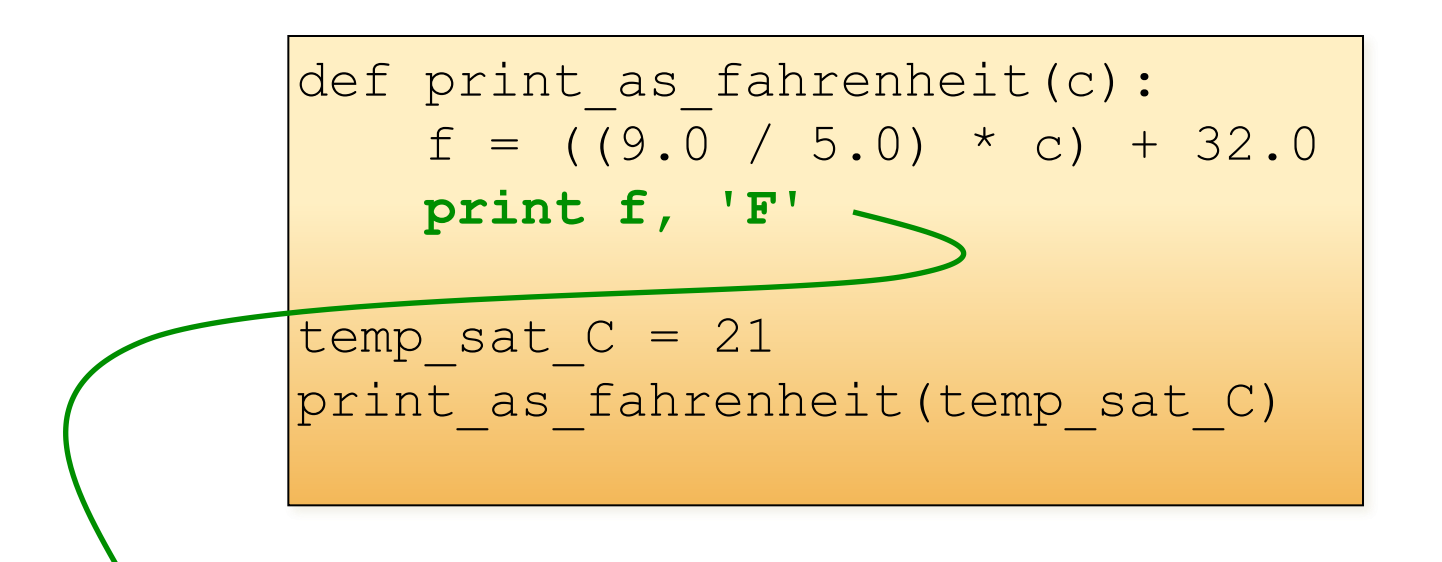

69.80000000000001 F

```
def print as fahrenheit(c):
   f = ((9.0 / 5.0) * c) + 32.0print f, 'F'
temp sat C = 21print as fahrenheit(temp sat C)
```
#### 69.80000000000001 F

#### Different numbers of parameters

def print\_as\_fahrenheit (**c, day**):  $f = ((9.0 / 5.0) * c) + 32.0$ print day + ':', f, 'F'

print as fahrenheit(21, 'Saturday')

Saturday: 69.80000000000001 F

def print\_forecast\_intro**()**: print 'Welcome to your weather forecast!'

print forecast intro()

Welcome to your weather forecast!

#### Different numbers of parameters

def print\_as\_fahrenheit (**c, day**):  $f = ((9.0 / 5.0) * c) + 32.0$ print day + ':', f, 'F'

• What happens here?

print\_as\_fahrenheit(21)

TypeError: print\_as\_fahrenheit() takes exactly 2 arguments (1 given)

print as fahrenheit(21, 'Saturday', 'Sunday')

TypeError: print\_as\_fahrenheit() takes exactly 2 arguments (3 given)

```
print as fahrenheit('Saturday', 21)
```
15 TypeError: can't multiply sequence by non-int of type 'float'

## Returning a value

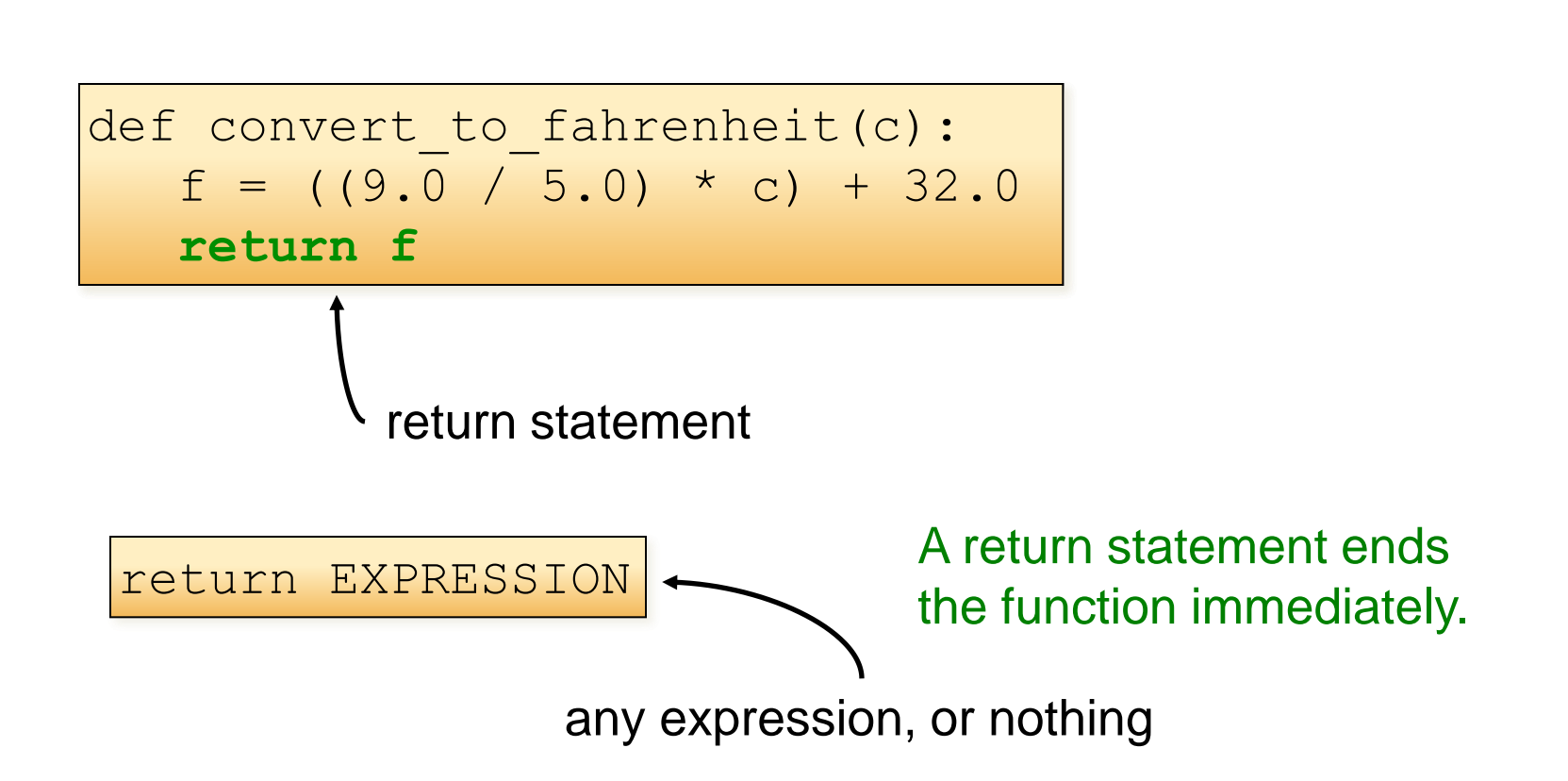

### What is the output here?

```
def convert to fahrenheit(c):
print 'Celsius:' + c 
   f = ((9.0 / 5.0) * c) + 32.0return f
 print 'Fahrenheit:' + f
convert to fahrenheit(27)
```
Celsius: 27

#### More than one return statement

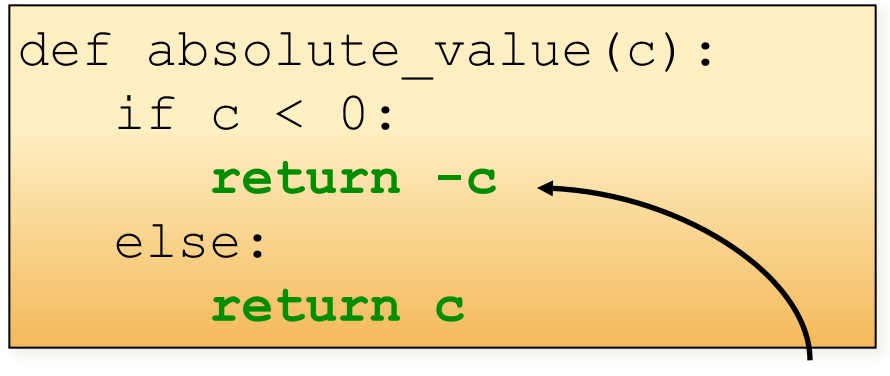

If c is negative, the function returns here.

#### More than one return statement

def absolute value(c): if c < 0: return –c **return c**

Good rule: Every path through the function must have a return statement. If you don't add one, Python will add one for you that returns nothing (the value None).

```
def convert to fahrenheit(c):
    f = ((9.0 / 5.0) * c) + 32.0return f
def print as fahrenheit(c):
    f = convert to fahrenheit(c)
   print f, 'F'
temp sat C = 21print as fahrenheit(temp sat C)
```
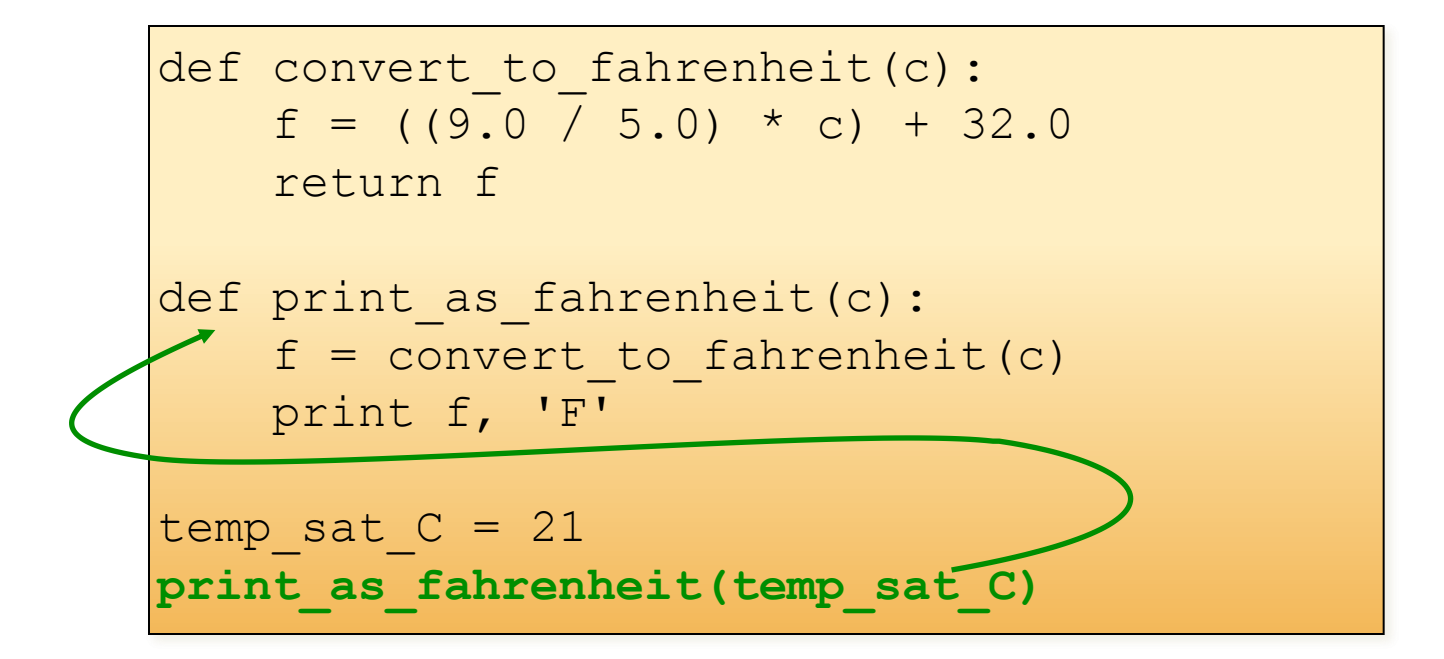

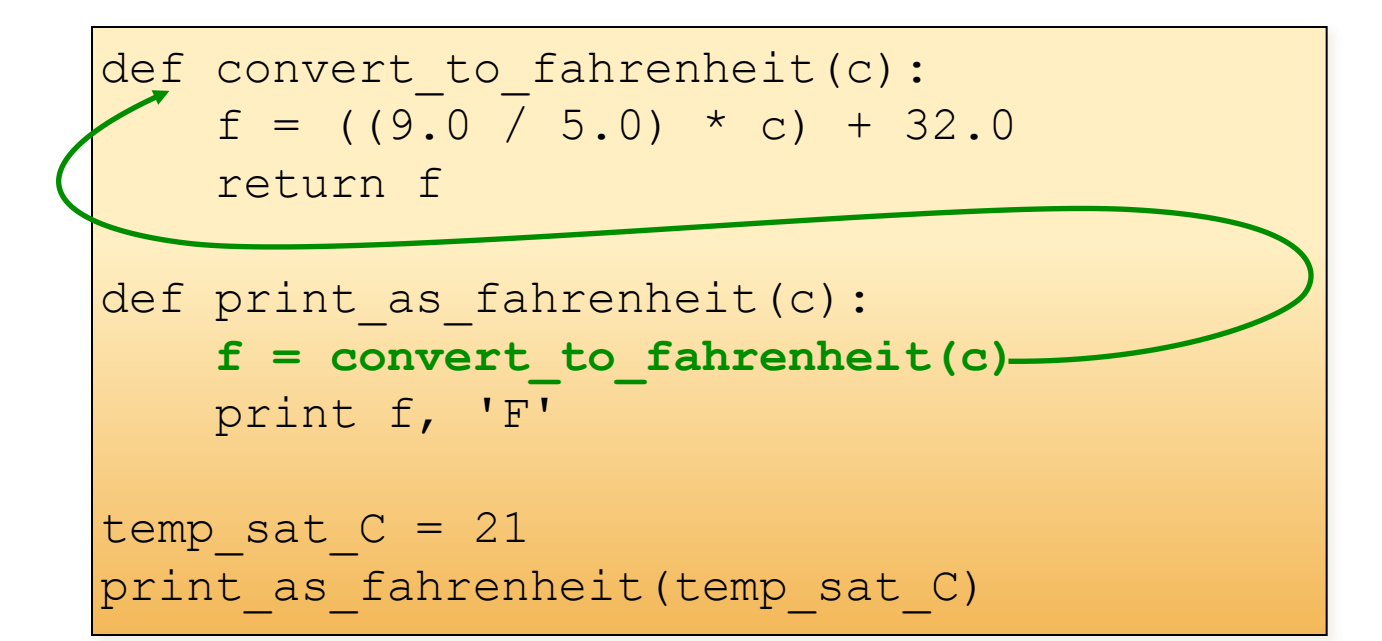

```
def convert to fahrenheit(c):
    f = ((9.0 / 5.0) * c) + 32.0
    return f
def print as fahrenheit(c):
    f = convert to fahrenheit(c)
   print f, 'F'
temp sat C = 21print as fahrenheit(temp sat C)
```
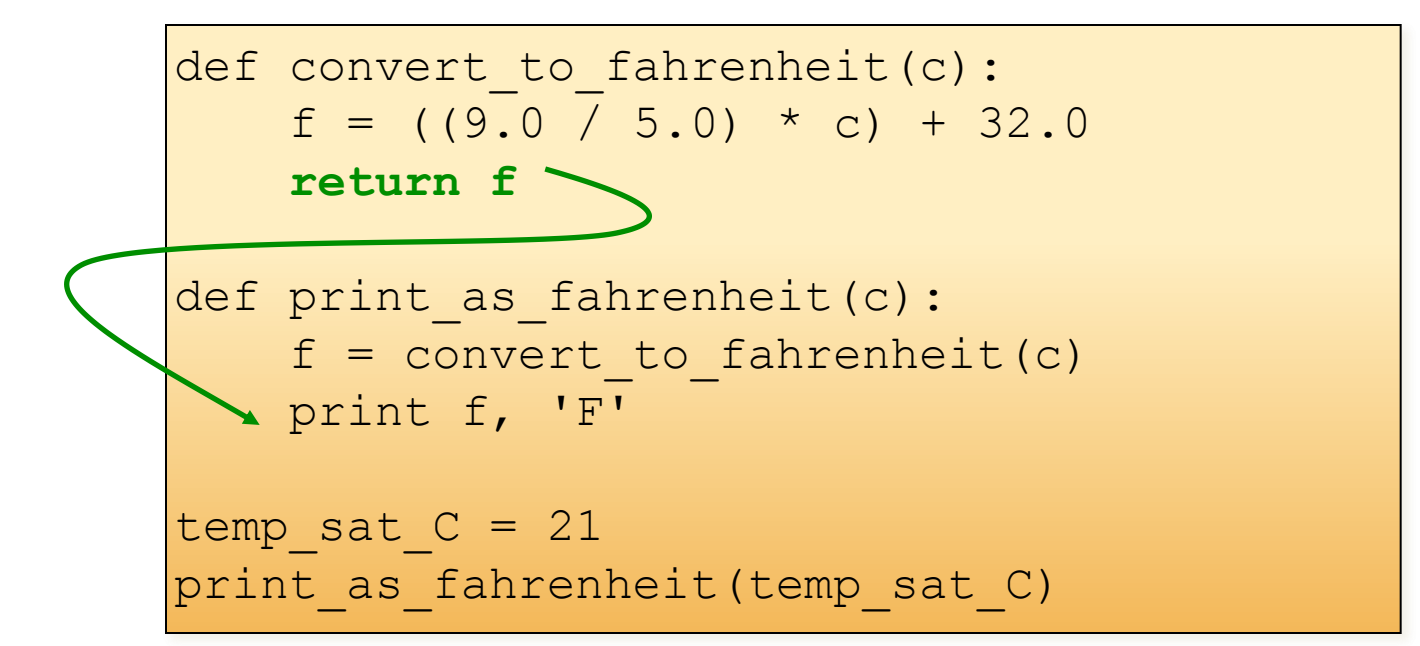

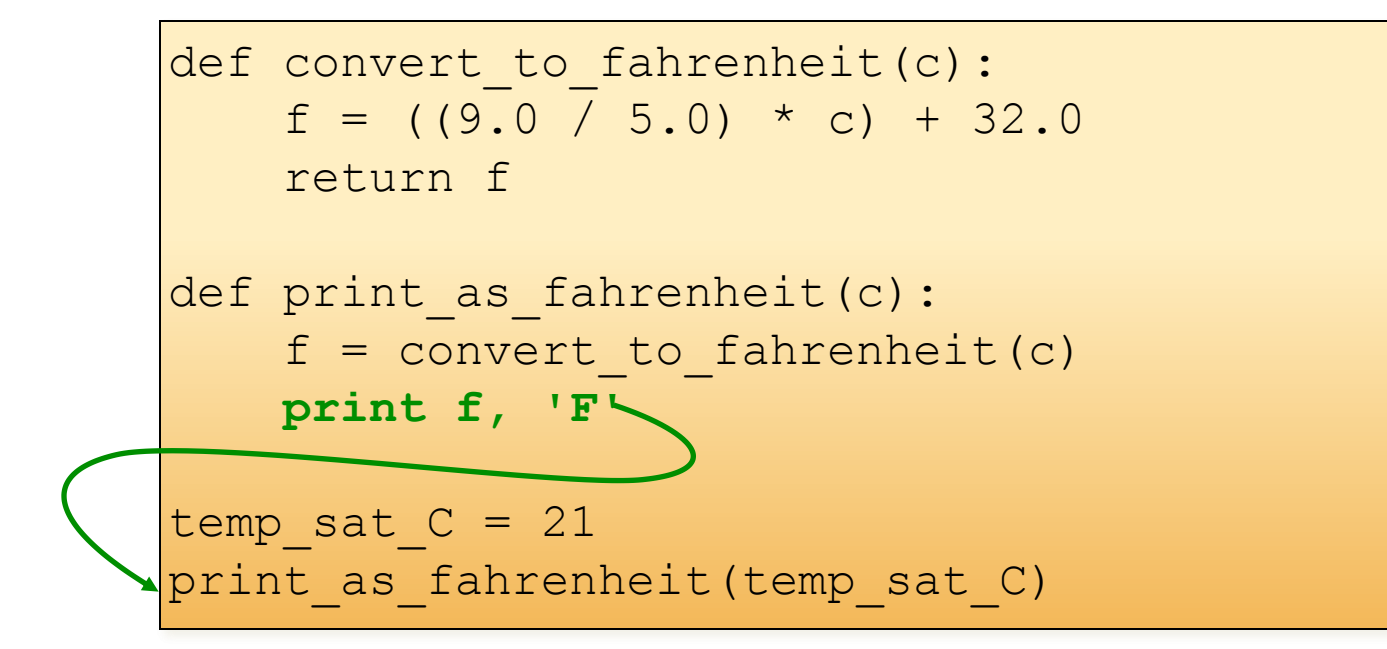

```
def convert to fahrenheit(c):
    f = ((9.0 / 5.0) * c) + 32.0return f
def print as fahrenheit(c):
    f = convert to fahrenheit(c)
   print f, 'F'
temp sat C = 21print as fahrenheit(temp sat C)
```
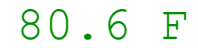

### What is wrong here?

this function has to be defined before it is called

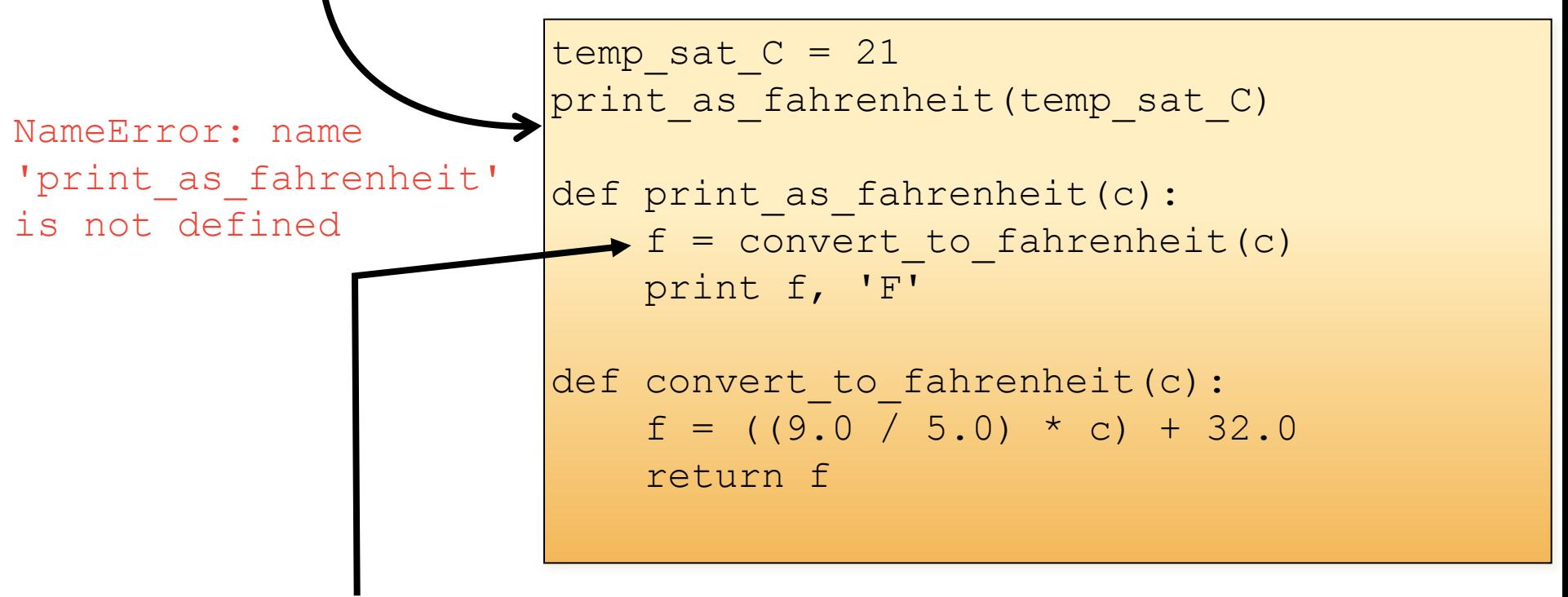

what about this one?

The two functions are in the same level. Therefore, one function can call the other functions even if it is defined after the calling function.

```
def convert to fahrenheit(c):
    f = ((9.0 / 5.0) * c) + 32.0return f
def print as fahrenheit(c):
    f = convert to fahrenheit(c)
    print f, 'F'
temp sat C = 21print as fahrenheit(temp sat C)
                                                __main__
```
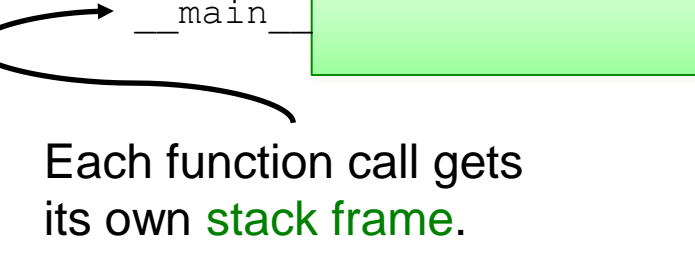

```
def convert to fahrenheit(c):
    f = ((9.0 / 5.0) * c) + 32.0return f
def print as fahrenheit(c):
    f = convert to fahrenheit(c)
    print f, 'F'
temp sat C = 21print as fahrenheit(temp sat C)
```
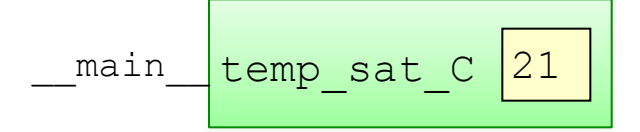

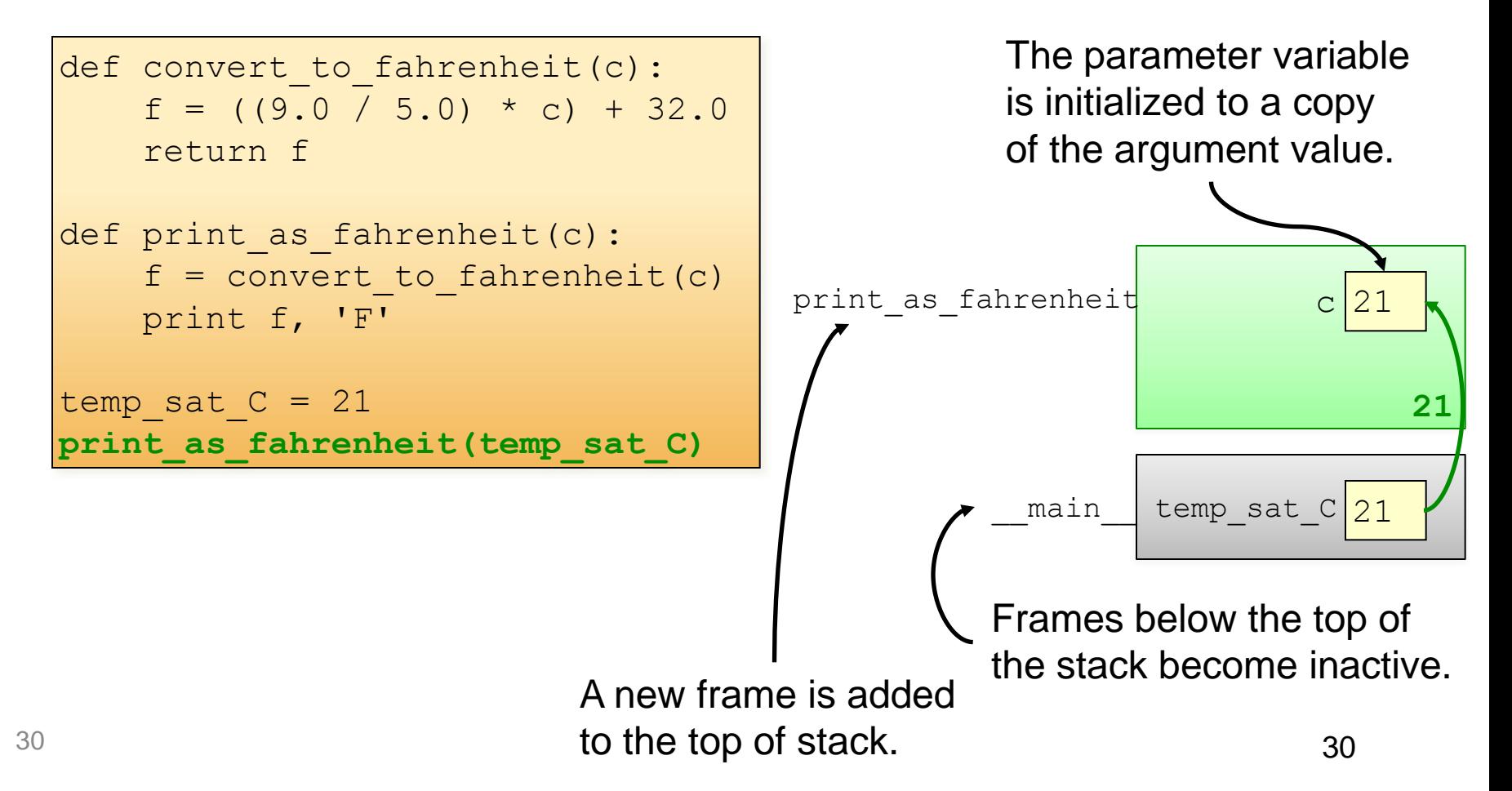

```
def convert to fahrenheit(c):
    f = ((9.0 / 5.0) * c) + 32.0return f
def print as fahrenheit(c):
    f = convert_to_fahrenheit(c)
    print f, 'F'
temp sat C = 21print as fahrenheit(temp sat C)
```
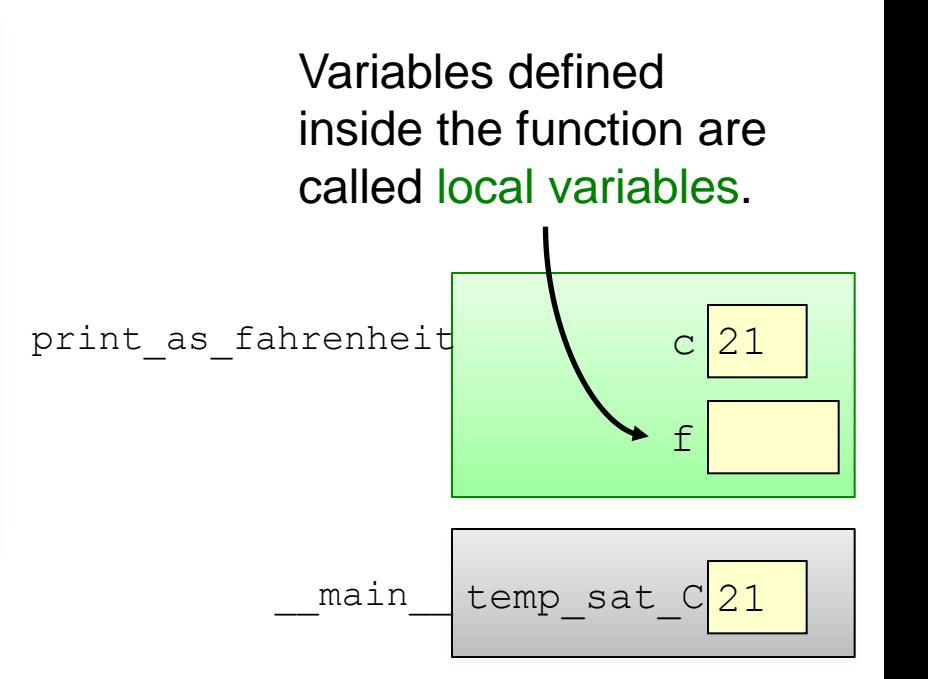

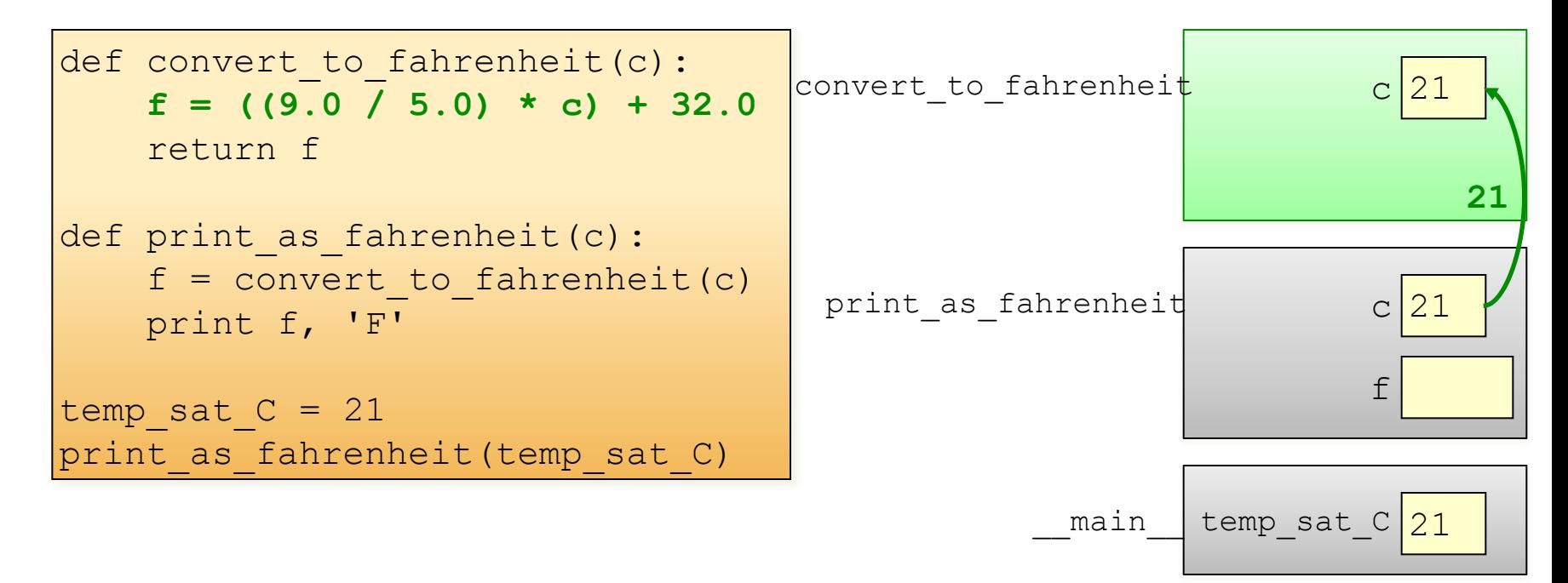

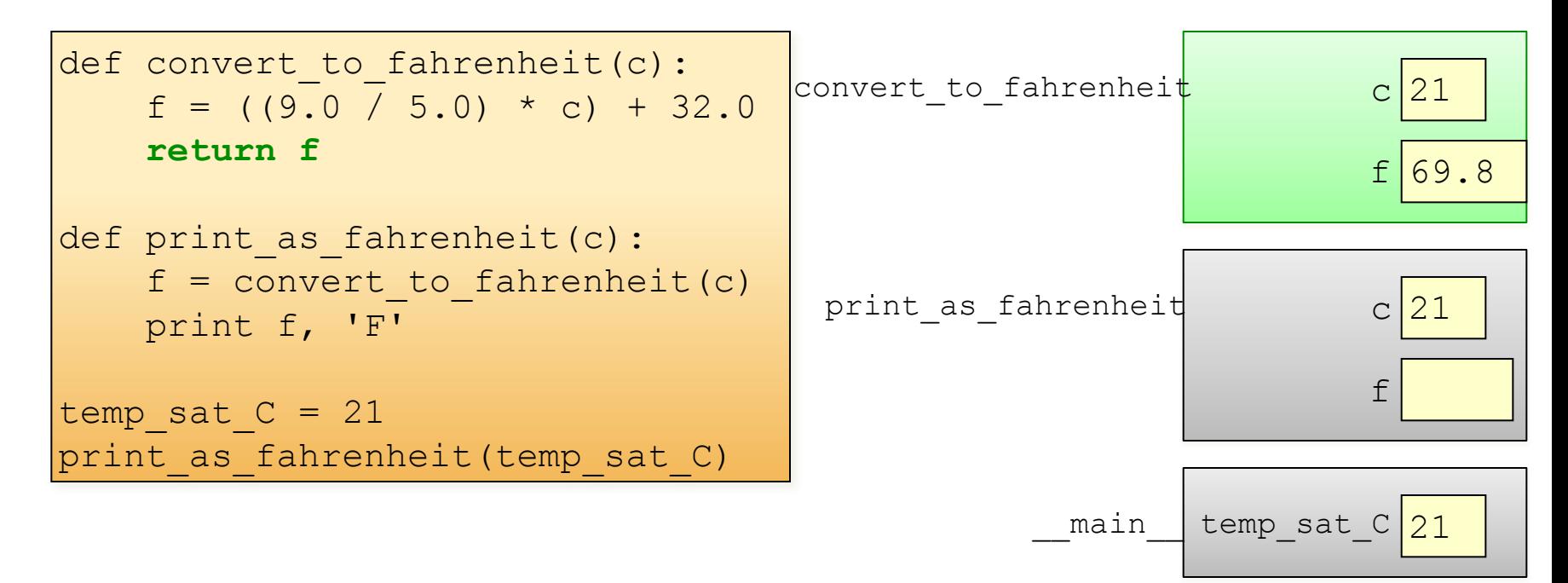

The return value is passed back to the function's caller.

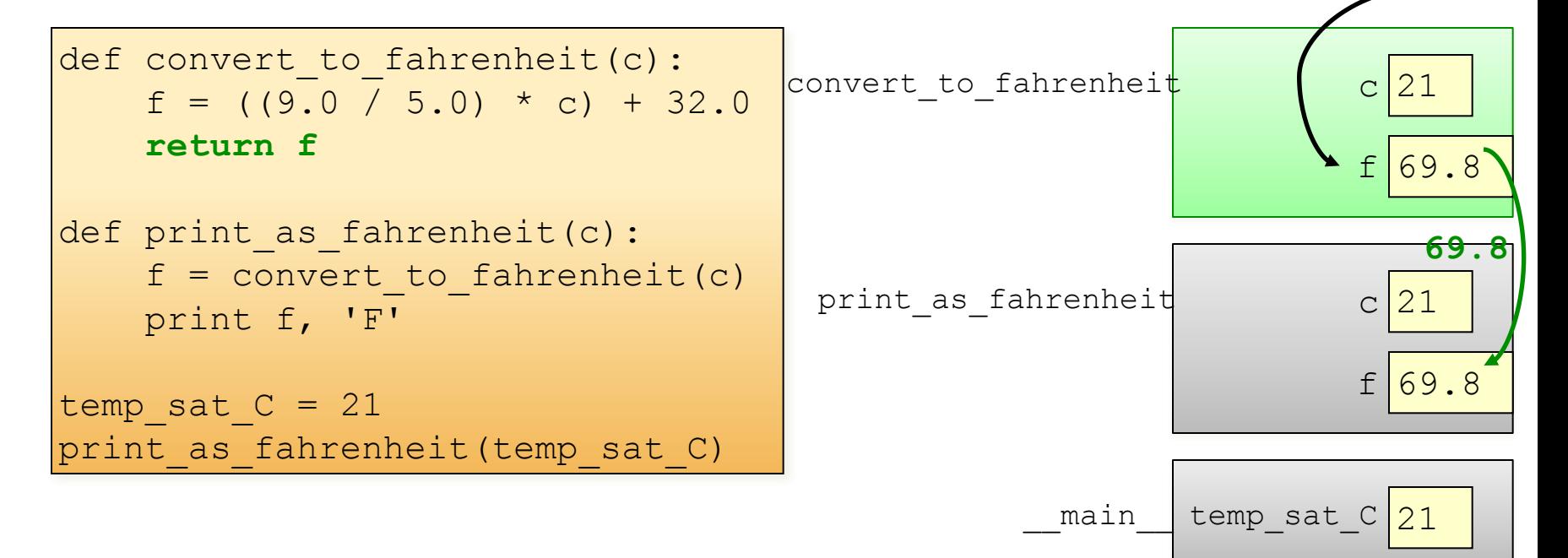

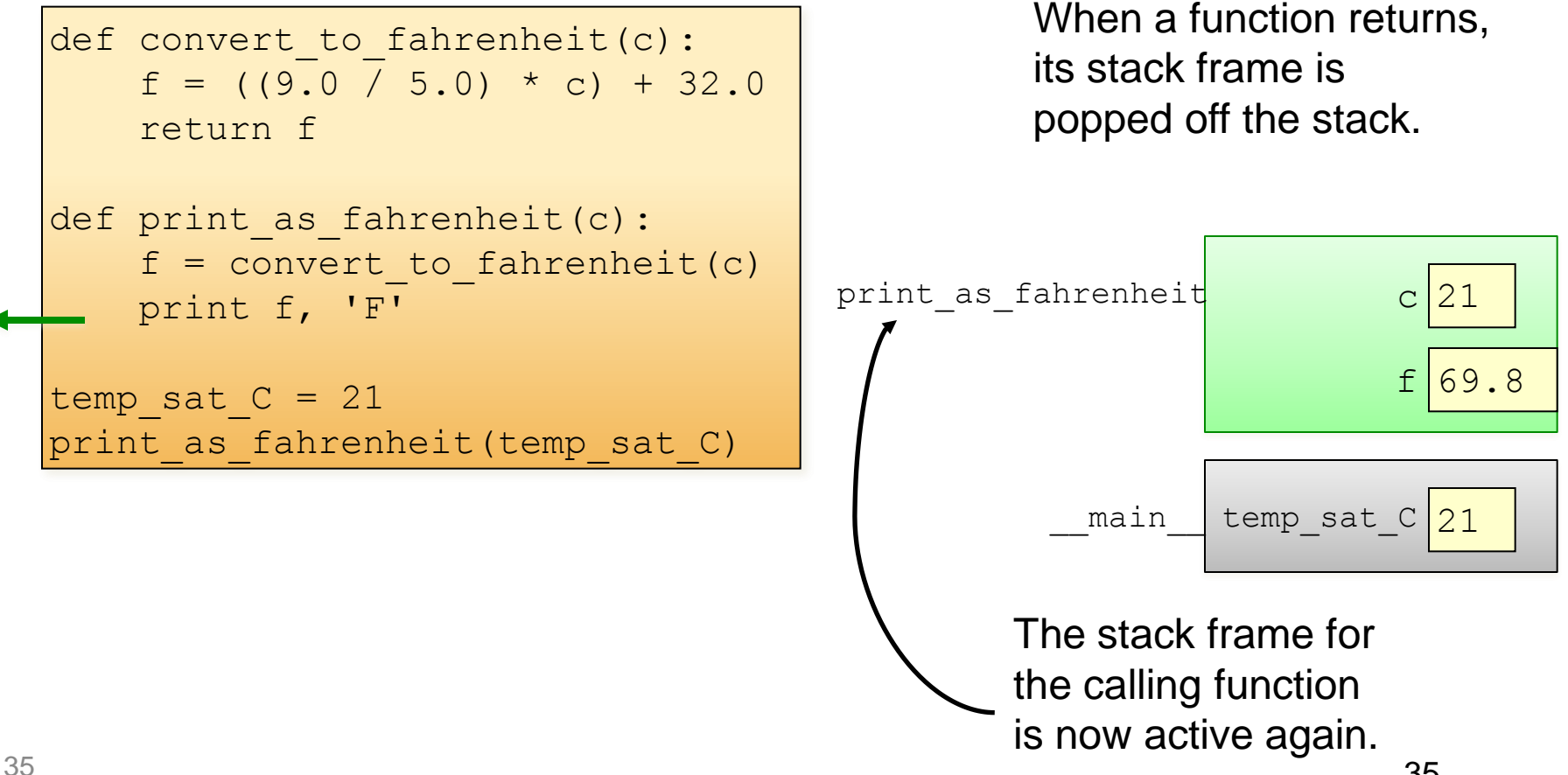

```
def convert to fahrenheit(c):
    f = ((9.0 / 5.0) * c) + 32.0return f
def print as fahrenheit(c):
    f = convert to fahrenheit(c)
   print f, 'F'
temp sat C = 21print as fahrenheit(temp sat C)
```
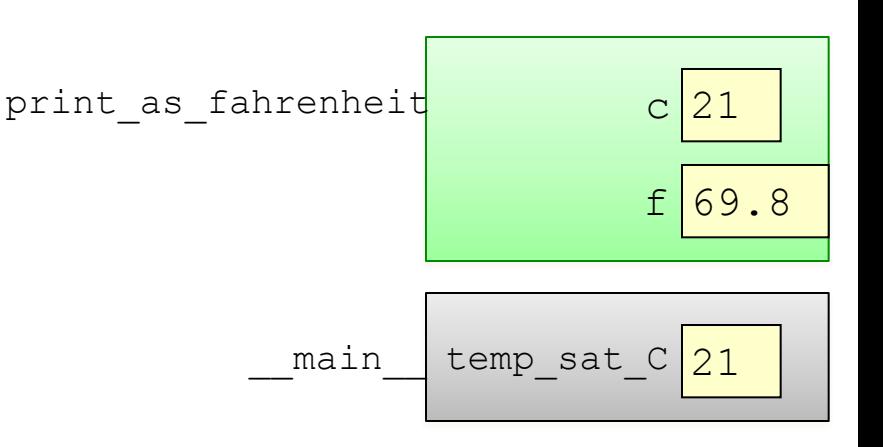

```
def convert to fahrenheit(c):
    f = ((9.0 / 5.0) * c) + 32.0return f
def print as fahrenheit(c):
    f = convert to fahrenheit(c)
   print f, 'F'
temp sat C = 21print as fahrenheit(temp sat C)
```
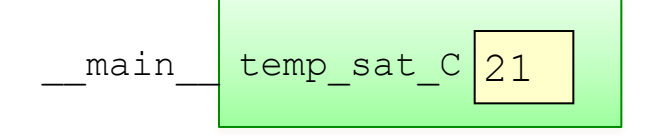

## Tricky issues with scoping

• Changes to a variable in the current scope do not affect variables in other scopes.

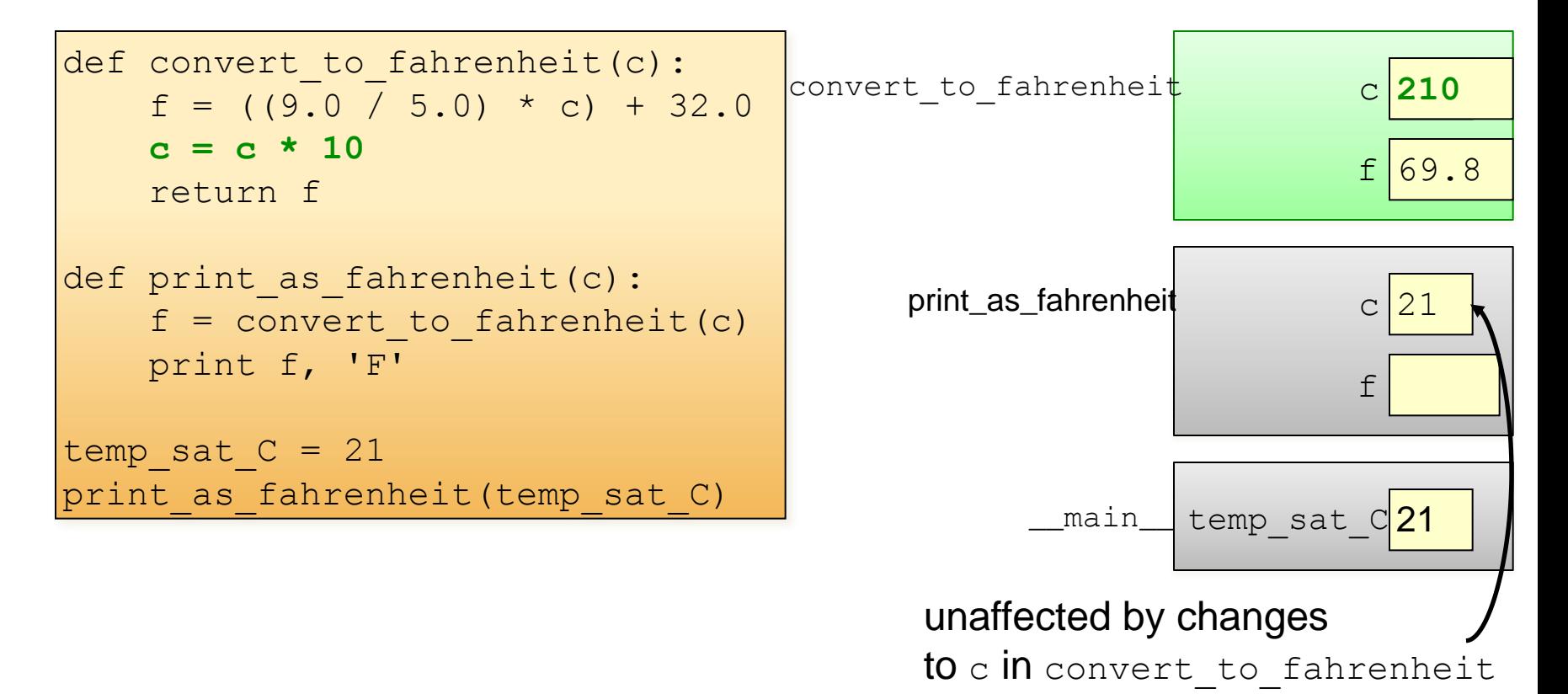

## Why use functions?

• Generalization: the same code can be used more than once, with parameters to allow for differences.

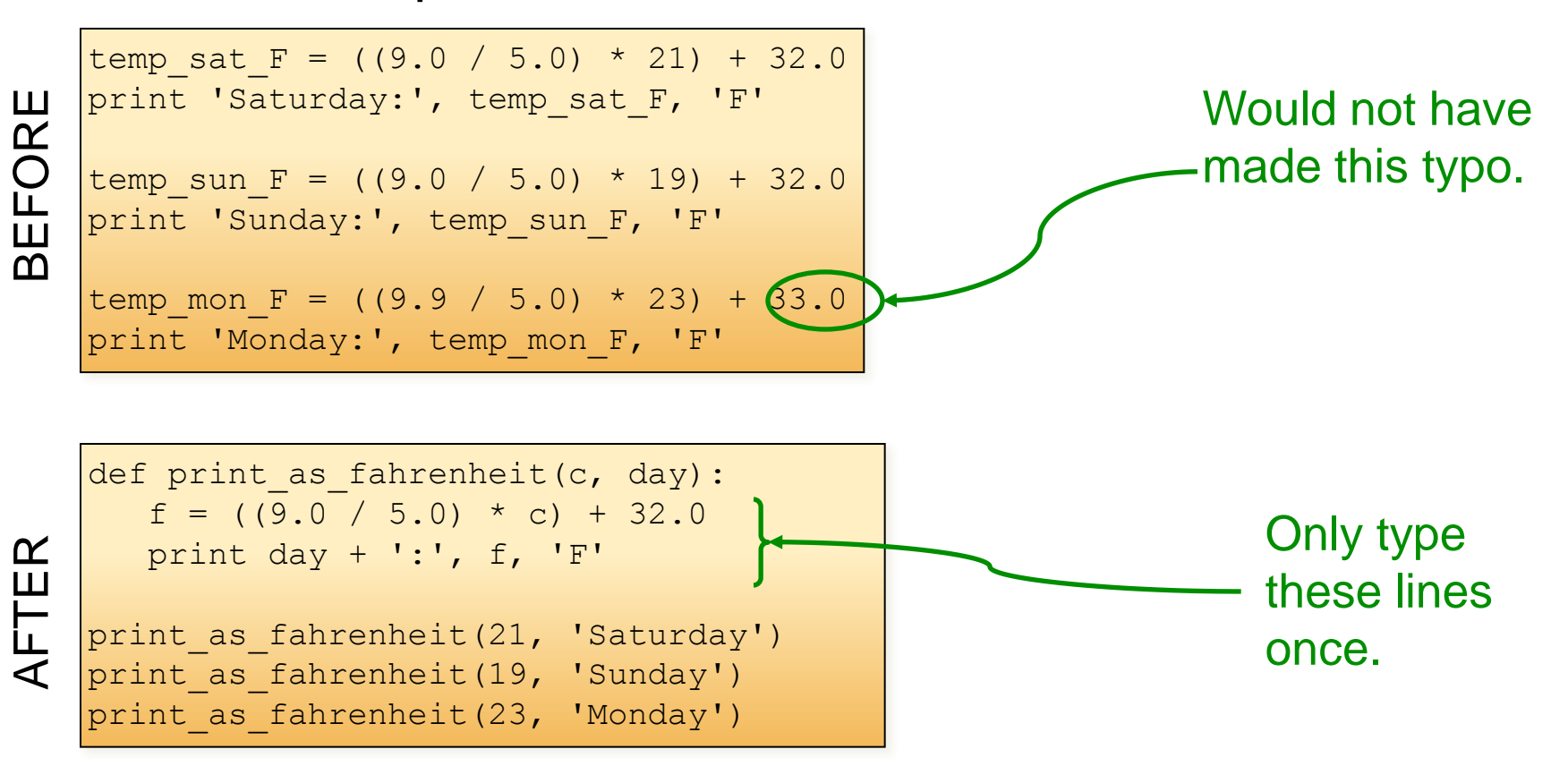

## Why use functions?

• Maintenance: much easier to make changes.

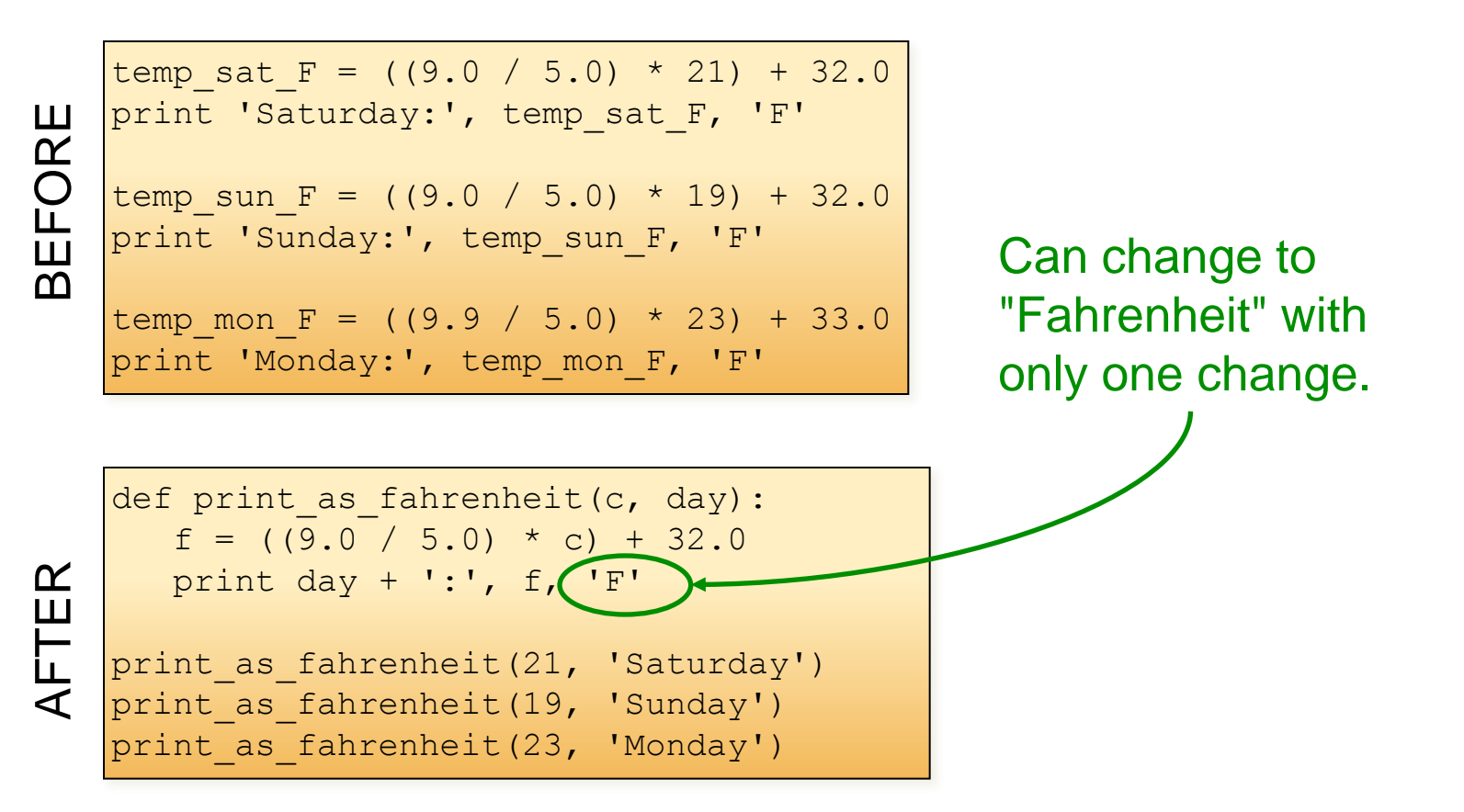

## Why use functions?

• Encapsulation: much easier to read and debug!

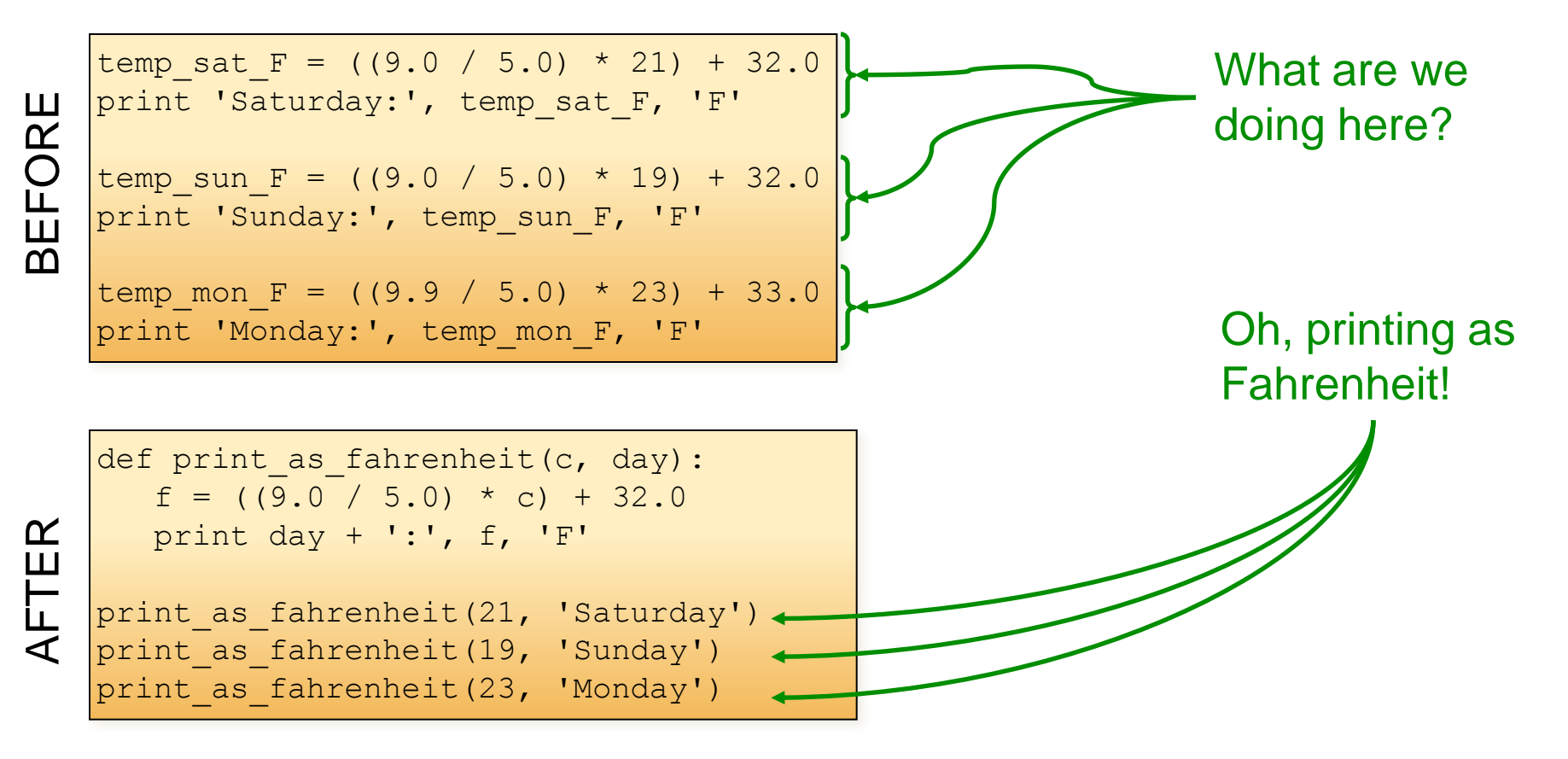